# **Tools For Computational** Biology - Lecture 17

Introduction to (bulk) RNA-seq

#### Overview

- A very brief introduction to RNA-seq
- Bulk RNA-seq analysis R markdown
	- Quality controls and checks
	- Count matrices
	- Differential analysis
	- Gene Set Enrichment Analysis / Gene Ontology Analysis
	- Visualization

#### **RNA-seq**

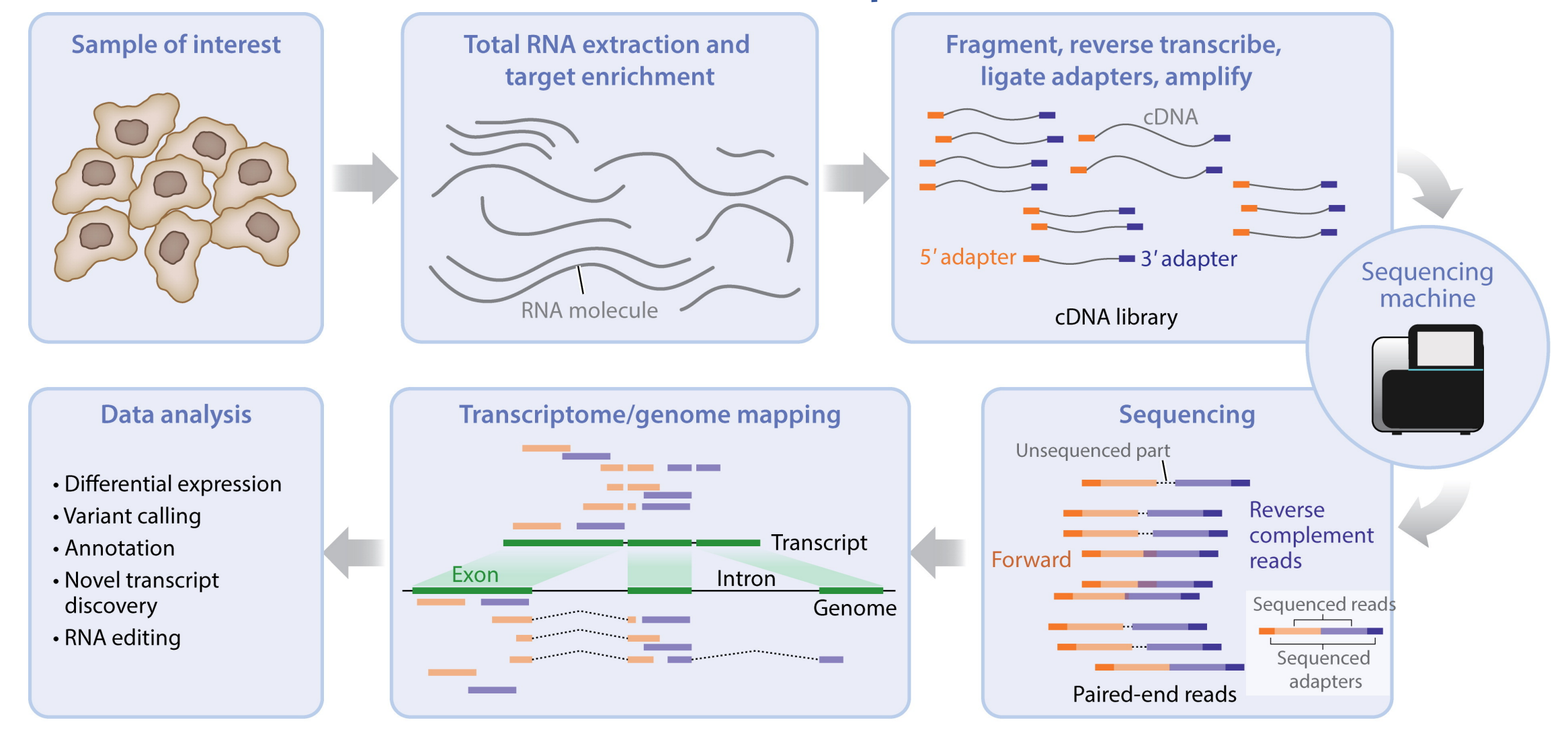

## RNA-seq

Tumor cells

fibroblast

Immune cells

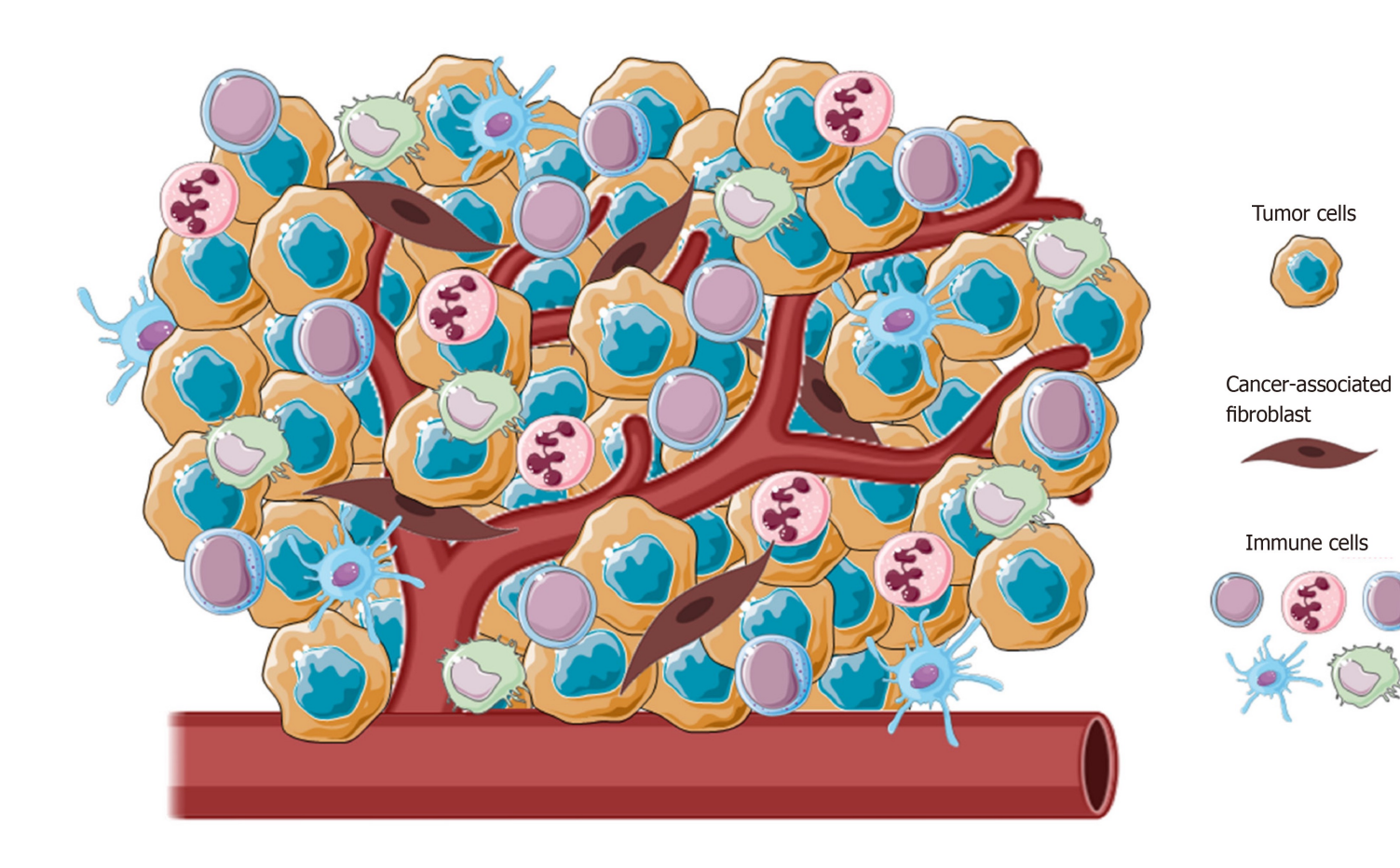

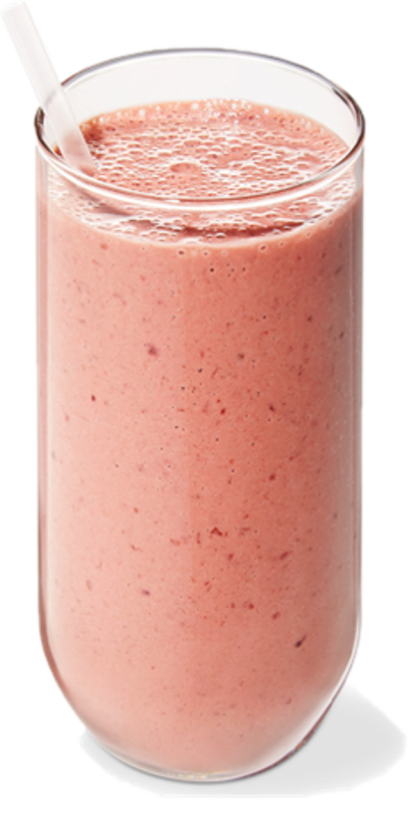

#### RNA-seq analysis steps

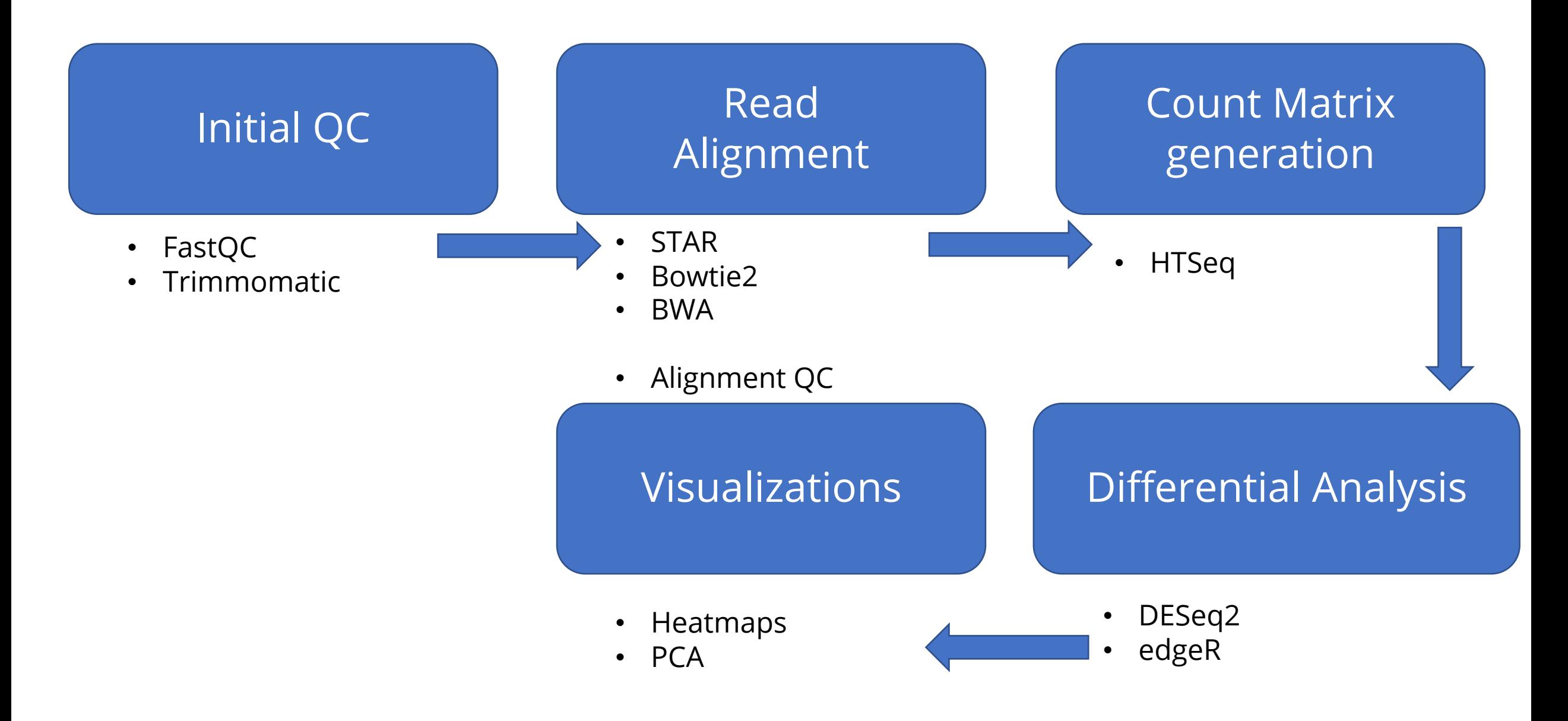

## RNA-seq analysis steps

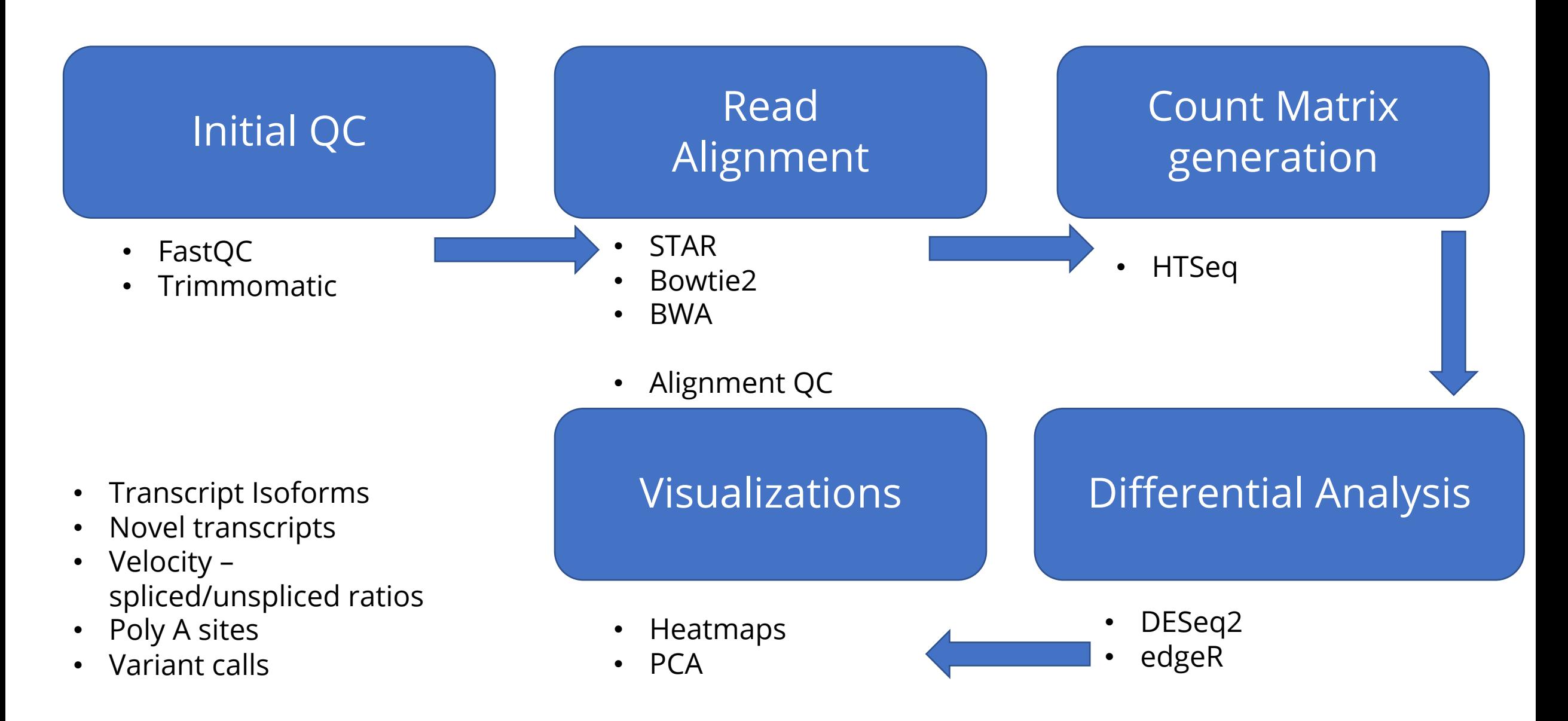

## Initial QC: Fastq files

#### • Fastq File format

@K00217:70:HHJF5BBXX:1:1101:1955:1121 2:N:0:NTGCGCGC NAAAAGAAAAGAACCCGCCGAGCAGTCAAATTCCAGAGGGCCATTACTGG  $+$ Read N

#A<---FJJJFJJJJ-AAJFJFA-AFJ<-FF<F7J<7--7A-7--<7-7-

@K00217:70:HHJF5BBXX:1:1101:2016:1121 2:N:0:NGCGAGTA Read N + 1 $\ddot{}$ NTCTGTCACGCACATGTGTCCTGTGGGTATAGCTAGAAGGACAGGAGGCT  $\overline{\phantom{a}}$ Read  $+$ #-<<7FJAJAFJJJJ7AJA<F-FJ<J-7F-FJJ-<AJJFFJFF-7-7--7

## FastQC

- Quality check for Fastq files
- https://www.bioinformatics.babraham.a

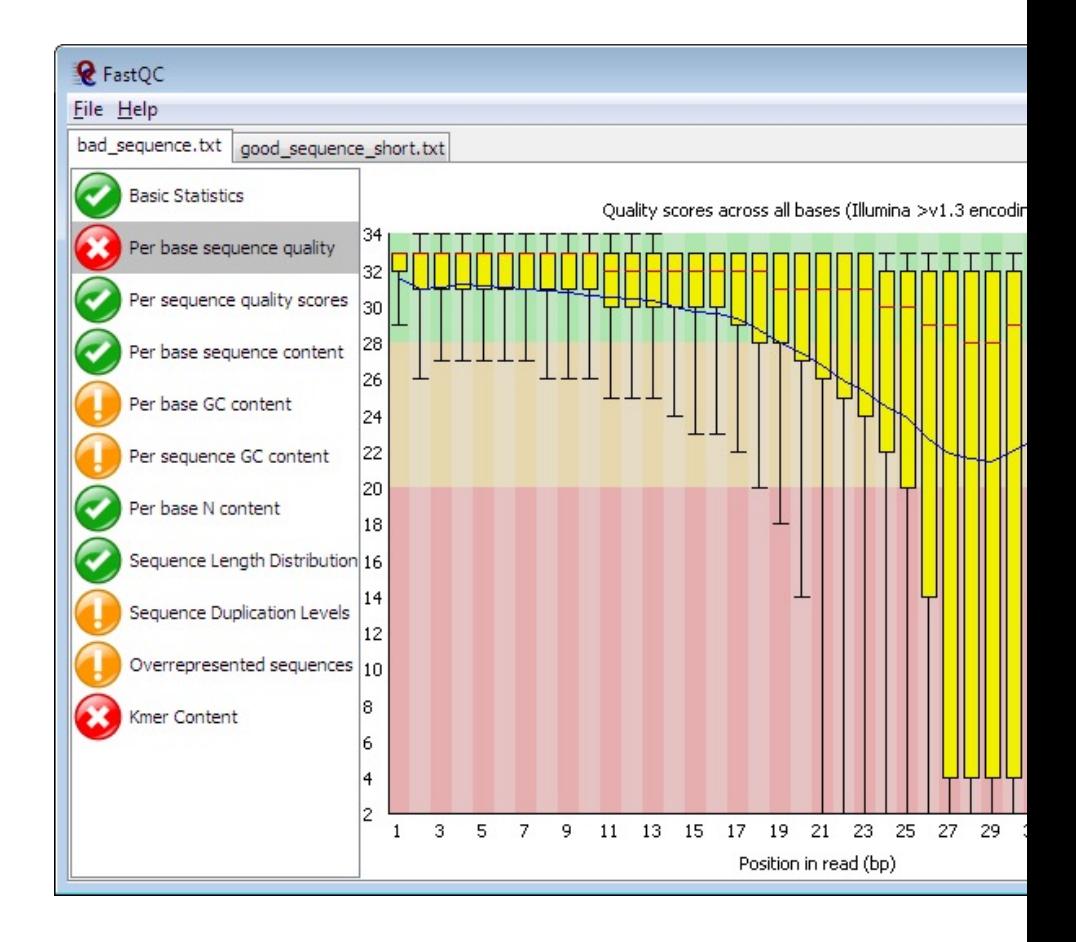

#### Trimmomatic: Remove sequencing adapters

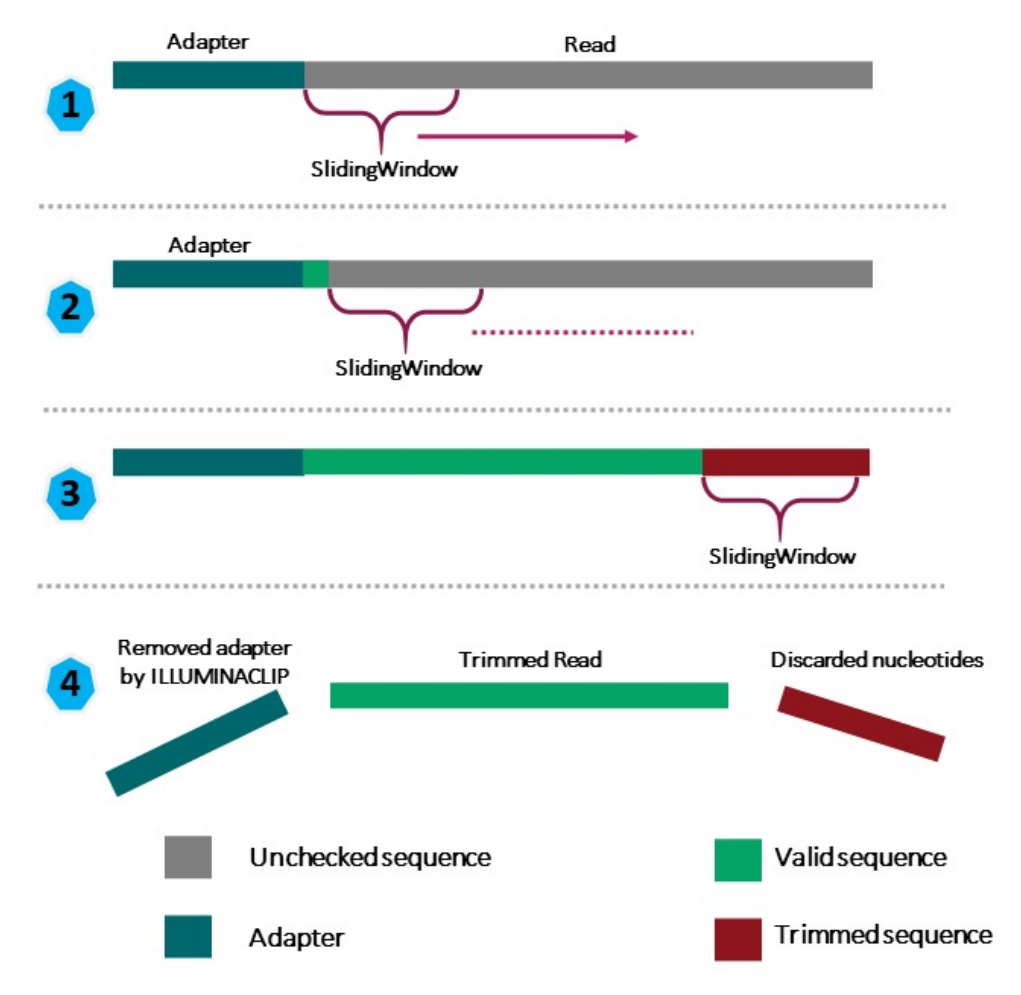

## **Alignment: STAR**

· STAR Aligner: Fast!

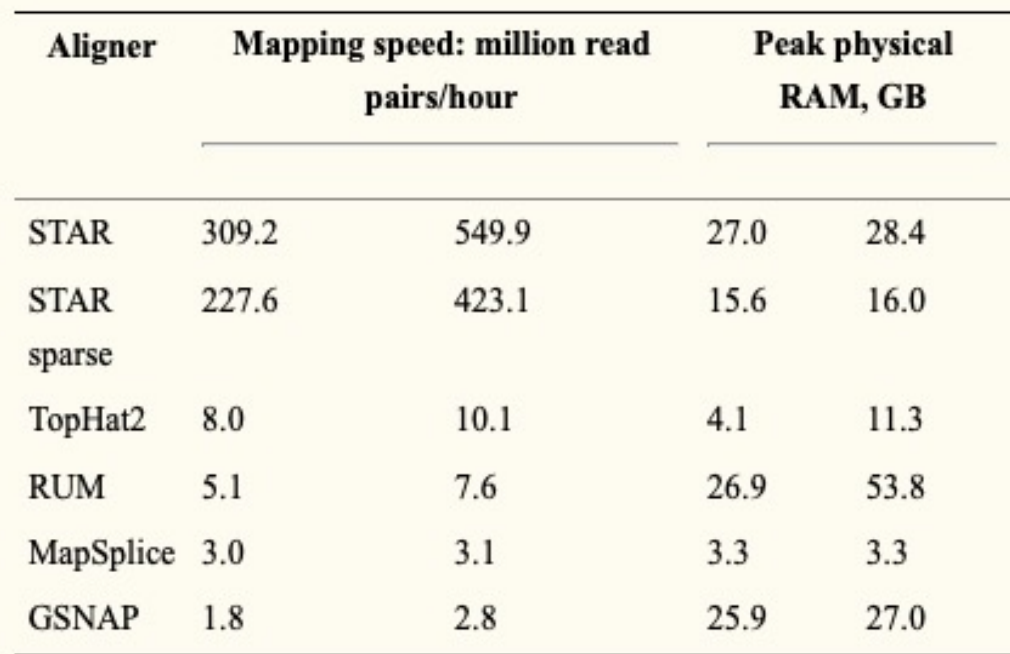

- Map to both genome & transcriptome
- Output: Bam files with information about genomic location of reads

Dobin et. al, 2013

## Alignment QC

#### · STAR log

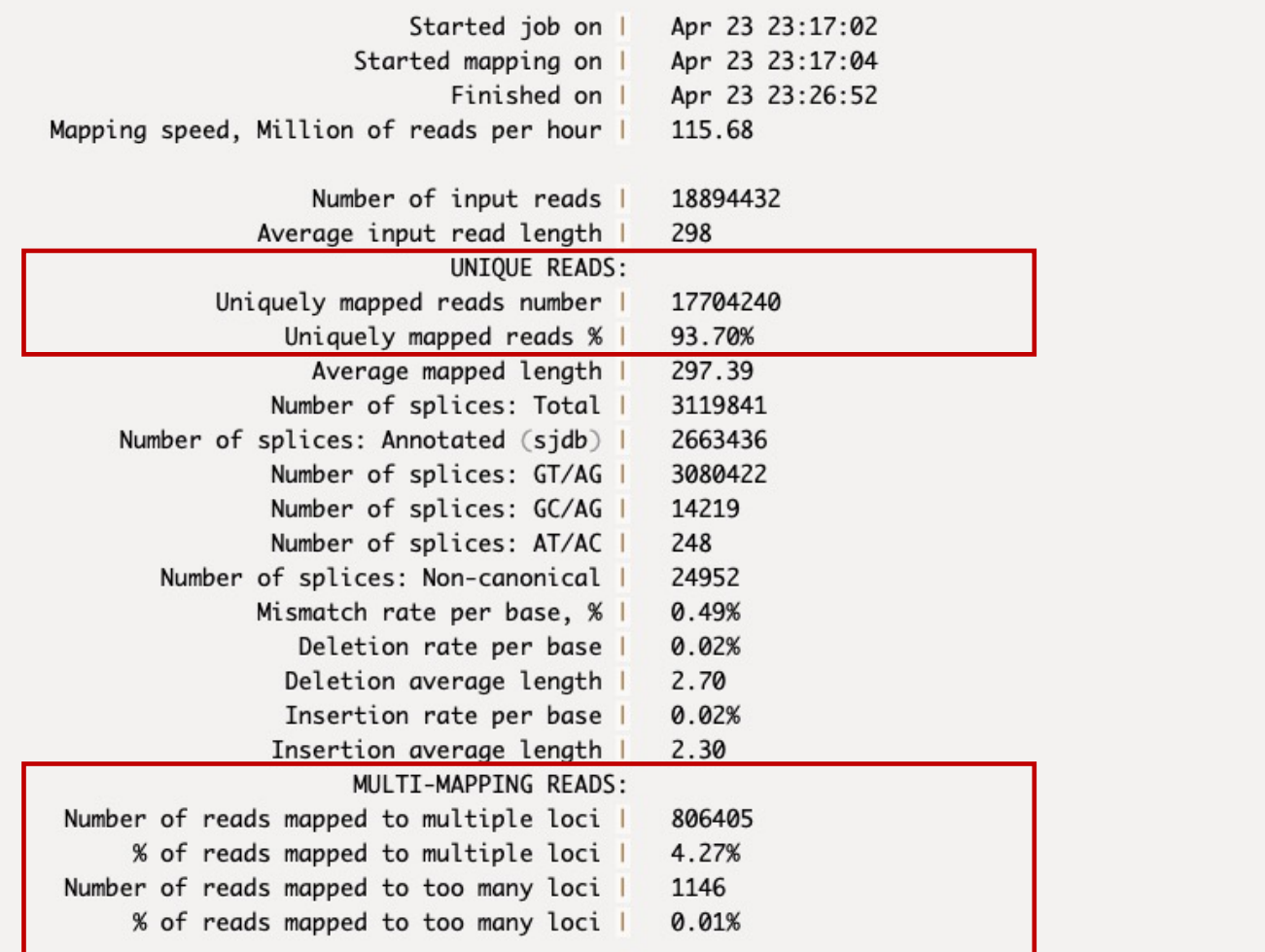

### **Count matrix generation**

- Count matrix: Gene expression counts for each sample
- We need two components
	- BAM files
	- $.722$

### Count matrix generation

- Count matrix: Gene expression counts for each sample
- We need two components
	- BAM files
	- Transcript definition!

#### **Transcript definition: GTF files**

ensembl\_havana gene 685679 686673 gene\_id "ENSG00000284662"; gene\_version "1"; gene\_name "OR4F16"; gene\_source "ensembl\_havana"; gene\_biotype "protein\_coding";

685679 686673 cene id "ENSG00000284662": cene version "1": transcript id "ENST00000332831": transcript version "4": cene name "OR4F16": cene source "ensembl havana": cene biotype "protein codina": ensembl\_havana transcript transcript\_name "OR4F16-201"; transcript\_source "ensembl\_havana"; transcript\_biotype "protein\_coding"; tag "CCDS"; ccds\_id "CCDS41221"; tag "basic"; transcript\_support\_level "NA (assigned to previous version 3)";

ensembl havana exon 685679 686673 . gene\_id "ENSG00000284662"; gene\_version "1"; transcript\_id "ENST00000332831"; transcript\_version "4"; exon\_number "1"; gene\_name "OR4F16"; gene\_source "ensembl\_havana"; gene\_biotype "protein coding"; transcript\_name "OR4F16-201"; transcript\_source "ensembl\_havana"; transcript\_biotype "protein\_coding"; tag "CCDS"; ccds\_id "CCDS41221"; exon\_id "ENSE00002324228"; exon\_version "3"; tag "basic"; transcript\_support\_

ensembl\_havana CDS 685719 686654 gene\_id "ENSG00000284662"; gene\_version "1"; transcript\_id "ENST00000332831"; transcript\_version "4"; exon\_number "1"; gene\_name "OR4F16"; gene\_source "ensembl\_havana"; gene\_biotype "protein coding"; transcript\_name "OR4F16-201"; transcript\_source "ensembl\_havana"; transcript\_biotype "protein\_coding"; tag "CCDS"; ccds\_id "CCDS41221"; protein\_id "ENSP00000329982"; protein\_version "2"; tag "basic"; transcript\_su  $sion 3$ ":

ensembl\_havana start\_codon 686652 686654  $\Omega$ aene\_id "ENSG00000284662"; aene\_version "1"; transcript\_id "ENST00000332831"; transcript\_version "4"; exon\_number "1"; aene\_name "OR4F16"; aene\_source "ensembl\_havana"; aene\_biotype protein\_coding"; transcript\_name "OR4F16-201"; transcript\_source "ensembl\_havana"; transcript\_biotype "protein\_coding"; tag "CCDS"; ccds\_id "CCDS41221"; tag "basic"; transcript\_support\_level "NA (assigned to previous versi

gene\_id "ENSG00000284662"; gene\_version "1"; transcript\_id "ENST00000332831"; transcript\_version "4"; exon\_number "1"; gene\_name "OR4F16"; gene\_source "ensembl\_havana"; gene\_biotype ensembl\_havana stop\_codon 685716 685718 . Ø rotein\_coding"; transcript\_name "OR4F16-201"; transcript\_source "ensembl\_havana"; transcript\_biotype "protein\_coding"; tag "CCDS"; ccds\_id "CCDS41221"; tag "basic"; transcript\_support\_level "NA (assigned to previous versio

gene\_id "ENSG00000284662"; gene\_version "1"; transcript\_id "ENST00000332831"; transcript\_version "4"; gene\_name "OR4F16"; gene\_source "ensembl\_havana"; gene\_biotype "protein\_coding": ensembl\_havana five\_prime\_utr 686655 686673 :ranscript\_name "OR4F16-201"; transcript\_source "ensembl\_havana"; transcript\_biotype "protein\_coding"; tag "CCDS"; ccds\_id "CCDS41221"; tag "basic"; transcript\_support\_level "NA (assigned to previous version 3)";

ensembl\_havana three\_prime\_utr 685679 685715 cene\_id "ENSG00000284662"; aene\_version "1"; transcript\_id "ENST00000332831"; transcript\_version "4"; aene\_name "OR4F16"; aene\_source "ensembl\_havana"; aene\_biotype "protein\_codina"; ranscript\_name "OR4F16-201"; transcript\_source "ensembl\_havana"; transcript\_biotype "protein\_coding"; tag "CCDS"; ccds\_id "CCDS41221"; tag "basic"; transcript\_support\_level "NA (assigned to previous version 3)";

gene\_id "ENSG00000186827"; gene\_version "11"; gene\_name "TNFRSF4"; gene\_source "ensembl\_havana"; gene\_biotype "protein\_coding"; ensembl\_havana gene 1211340 1214153

ensembl\_havana transcript 1211340 1214153 gene\_id "ENSG00000186827"; gene\_version "11"; transcript\_id "ENST00000379236"; transcript\_version "4"; gene\_name "TNFRSF4"; gene\_source "ensembl\_havana"; gene\_biotype "protein\_coding' transcript\_name "TNFRSF4-201"; transcript\_source "ensembl\_havana"; transcript\_biotype "protein\_coding"; tag "CCDS"; ccds\_id "CCDS11"; tag "basic"; transcript\_support\_level "1 (assigned to previous version 3)";

ensembl\_havana exon 1213983 1214153 . gene\_id "ENSG00000186827"; gene\_version "11"; transcript\_id "ENST00000379236"; transcript\_version "4"; exon\_number "1"; gene\_name "TNFRSF4"; gene\_source "ensembl\_havana"; gene\_biotype "protei \_coding"; transcript\_name "TNFRSF4-201"; transcript\_source "ensembl\_havana"; transcript\_biotype "protein\_coding"; tag "CCDS"; ccds\_id "CCDS11"; exon\_id "ENSE00001832731"; exon\_version "2"; tag "basic"; transcript\_support\_l

gene\_id "ENSG00000186827"; gene\_version "11"; transcript\_id "ENST00000379236"; transcript\_version "4"; exon\_number "1"; gene\_name "TNFRSF4"; gene\_source "ensembl\_havana"; gene\_biotype "protei ensembl\_havana CDS 1213983 1214127 u\_coding"; transcript\_name "TNFRSF4-201"; transcript\_source "ensembl\_havana"; transcript\_biotype "protein\_coding"; tag "CCDS"; ccds\_id "CCDS11"; protein\_id "ENSP00000368538"; protein\_version "3"; tag "basic"; transcript\_su on  $3)$ ":

gene\_id "ENSG00000186827"; gene\_version "11"; transcript\_id "ENST00000379236"; transcript\_version "4"; exon\_number "1"; gene\_name "TNFRSF4"; gene\_source "ensembl\_havana"; gene\_biotype ensembl\_havana start\_codon 1214125 1214127 . 0 'protein\_coding"; transcript\_name "TNFRSF4-201"; transcript\_source "ensembl\_havana"; transcript\_biotype "protein\_coding"; tag "CCDS"; ccds\_id "CCDS11"; tag "basic"; transcript\_support\_level "1 (assigned to previous version

gene\_id "ENSG00000186827"; gene\_version "11"; transcript\_id "ENST00000379236"; transcript\_version "4"; exon\_number "2"; gene\_name "TNFRSF4"; gene\_source "ensembl\_havana"; gene\_biotype "protei ensembl\_havana exon 1213663 1213785. \_coding"; transcript\_name "TNFRSF4-201"; transcript\_source "ensembl\_havana"; transcript\_biotype "protein\_coding"; tag "CCDS"; ccds\_id "CCDS11"; exon\_id "ENSE00001333068"; exon\_version "1"; tag "basic"; transcript\_support\_l

ensembl\_havana CDS 1213663 1213785 gene\_id "ENSG00000186827"; gene\_version "11"; transcript\_id "ENST00000379236"; transcript\_version "4"; exon\_number "2"; gene\_name "TNFRSF4"; gene\_source "ensembl\_havana"; gene\_biotype "protei \_coding"; transcript\_name "TNFRSF4-201"; transcript\_source "ensembl\_havana"; transcript\_biotype "protein\_coding"; tag "CCDS"; ccds\_id "CCDS11"; protein\_id "ENSP00000368538"; protein\_version "3"; tag "basic"; transcript\_sup